## **Managing Front Jump Blocks**

There are two ways featured category/vehicle/type/brand/etc. regions are set. Either using the taxonomy manager, which is in our "uploading brand and category images and featuring" tutorial set. This one covers the jump block implementation.

- One way to identify if your frontpage featured categories, vehicle types, etc. region using jump blocks rather than the taxonomy manager is by hovering over the region, and clicking the gear that pops up to the top right, then clicking "Configure Block". If you are using Beans, the overlay title will be something including "Front Jump Blocks". If you are unsure you can ask our team, and we will identify for you.
- 2. To view and edit the jump blocks, in your admin menu go through "Content"->"Blocks".

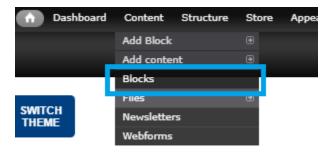

3. On the following page, you will see all of your jump blocks listed out. Click "Edit" for the one you wish to change.

| Content ⊙                                                                                              |                    | Search Keyword or Part # | CONTEN |
|----------------------------------------------------------------------------------------------------|--------------------|--------------------------|--------|
| Home » Administration » Content                                                                        |                    |                          |        |
| + Add Block                                                                                            |                    |                          |        |
| FILTERS<br>Company Dropdown<br>Front Jump Images<br>Models Jump Images<br>Type<br>Type<br>Filter Reset |                    |                          |        |
| LABEL                                                                                                  | ТҮРЕ               | OPERATIONS               |        |
| 1st Gen Tacoma                                                                                         | models_jump_images | <u>edit</u> delete       |        |
| 1st Gen Tundra                                                                                         | models_jump_images | edit delete              |        |
| 2nd Gen 4Runner                                                                                        | models_jump_images | edit delete              |        |

 In the edit page, when you scroll down you will see the areas to change the image, or url. The Label at the top of the page is used for any text that may be over the image on the site layout. Make your necessary changes and click save at the bottom.

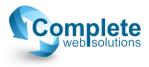

| Home >> Block                                                                                                    |          |
|----------------------------------------------------------------------------------------------------|----------|
| Label *                                                                                                    |          |
| About Us                                                                                                    |          |
| Name that displays in the admin interface                                                                                                    |          |
| Title                                                                                                    |          |
|                                                                                                    |          |
| The Title of the block. The <em>, <strong>, <i> and <b> HTML tags are allowed, all others will be filtered and the strong of the strong of th</b></i></strong></em> | d out.   |
| Create new revision                                                                                                    |          |
|                                                                                                    |          |
| Log message                                                                                                    |          |
|                                                                                                    |          |
|                                                                                                    |          |
|                                                                                                    |          |
|                                                                                                    |          |
| View Mode *<br>Default v<br>Edit the view mode of the Bean                                                                                                    |          |
| • URL REDIRECTS                                                                                                    |          |
| Jump Image<br>CDSC_7689.png (1.09 MB) Remove                                                                                                    |          |
| Jump Link                                                                                                    |          |
| Title                                                                                                    | URL      |
|                                                                                                    | about-us |
| The link title is limited to 128 characters maximum.                                                                                                    | abourus  |
| The link the is limited to 120 characters maximum.                                                                                                    |          |
|                                                                                                    |          |
| Save Delete                                                                                                    |          |

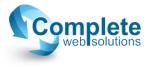